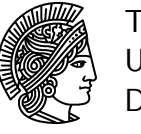

TECHNISCHE UNIVERSITÄT DARMSTADT

25./26. Jan. 2007

# Programmierübung

# Gruppenübung

# G 1 Lösen linearer Gleichungssysteme

Eine wichtige Rolle beim effizienten Implementieren des Simplex-Algorithmus spielt das Lösen linearer Gleichungssysteme. Ein erster Schritt ist es, das direkte Lösen der Gleichungssysteme durch eine LU−Fakorisierung zu ersetzen. Da es jedoch ebenfalls teuer ist in jeder Iteration eine LU−Fakorisierung durchzufuhren, ¨ werden geeignete Update-Strategien eingesetzt (siehe Skript Kapitel 5.4).

Wandeln Sie Ihre MATLAB-Implementierung des Simplex Algorithmus aus Hausübung H23 wie folgt ab (alternativ können Sie auch die Datei simplex.m im Verzeichnis  $Übungen$  auf der Veranstaltungshomepage benutzen):

• LU-Faktorisierung:

Führen Sie in jeder l-ten Iteration,  $l \in 100 \cdot N_0 + 1$ , eine LU-Faktorisierung durch und lösen Sie mit Hilfe dieser die linearen Gleichungssysteme  $(A_B^{(l)})$  $\binom{l}{B} T y^{(l)} = c_B^{(l)}$  $\mathcal{A}_{B}^{(l)}$  und  $\mathcal{A}_{B}^{(l)} w^{(l)} = \mathcal{A}_{\cdot j}^{(l)}$  $\binom{v}{j}$  in *BTRAN* bzw FTRAN. Benutzen Sie dazu den MATLAB-Befehl lu.

• Update-Formeln:

In den übrigen Iterationen sollen die Gleichungssysteme  $(A_B^{(k)})$  $\binom{k}{B} T y^{(k)} = c_B^{(k)}$  $A_B^{(k)}$  und  $A_B^{(k)}w^{(k)} = A_{\cdot j}^{(k)}$ ·j mittels Update-Formeln gelöst werden. Diese lauten wie folgt für die k-te Iteration, wobei zum Lösen mit  $A_B^{(l)}$  $B<sup>(t)</sup>$  die  $LU$ –Faktorisierung genutzt werden soll:

– BTRAN:

$$
\bar{c}^{(k)} = E_{l+1}^T E_{l+2}^T \cdots E_k^T c_B^{(k)} \tag{1}
$$

$$
(A_B^{(l)})^T y^{(k)} = \bar{c}^{(k)} \tag{2}
$$

– FTRAN:

$$
A_B^{(l)} \bar{w}^{(k)} = A_{\cdot j}^{(k)} \tag{3}
$$

$$
w^{(k)} = E_k E_{k-1} \cdots E_{l+1} \bar{w}^{(k)}
$$
\n<sup>(4)</sup>

 $E_k$  ist dabei jeweils definiert durch

E<sup>k</sup> = 1 η (k−1) 1 . . . . . . 0 1 . . . η (k−1) i . . . 1 0 . . . . . . η (k−1) <sup>m</sup> 1 (5) ↑ i 1 , falls j = i

,

mit

$$
\eta_j^{(k-1)} = \begin{cases} \frac{1}{w_i^{(k-1)}}, & \text{falls } j = i \\ -\frac{w_j^{(k-1)}}{w_i^{(k-1)}}, & \text{sonst.} \end{cases}
$$

wobei  $w^{(k-1)}$  die Lösung aus  $FTRAN$  in der  $(k-1)$ -ten Iteration bezeichne.

Hinweis: Es gibt zwei mögliche Vorgehensweisen: Speichern Sie entweder in jeder Iteration  $k$  das Matrixprodukt  $E_k E_{k-1} \cdots E_{l+1}$  (vorteilhaft, falls die Produkte dünn besetzt bleiben, da dann wenig Speicher verbraucht wird), oder speichern sie alle k Matrizen  $E_{l+1} \ldots E_k$  (als sparse-Matrizen) und bilden sie in jeder Iteration k Matrix-Vektor-Produkte.

Testen Sie nun Ihr Programm mit dem Problem aus der Mittelseminaraufgabe. Modifizieren Sie dazu Ihren Algorithmus falls nötig wie folgt (in der Datei simplex.m auf der Homepage sind diese Änderungen bereits vorgenommen):

- fügen Sie im Funktionskopf den Ausgabeparameter B\_opt hinzu, der die optimale Basis zurückgibt (wird zur Berechnung einer zulässigen Startbasis durch die Phase I der Simplex benötigt).
- wählen Sie im Pricing den Index  $j$  mit den negativsten reduzierten Kosten.
- da es beim Rechnen mit Computern zu numerischen Ungenauigkeiten kommt, liefern logische Ausdrücke der Form (x == 0) oder (z(N) >= 0) in der Regel nicht das gewünschte Ergebnis. Eine Lösung für dieses Problem ist es, gewisse Fehlertoleranzen tol (z.B.  $10^{-12}$ ) zuzulassen.
	- ersetzen Sie im *Optimalitätstest*  $z_N \geq 0$  durch  $z_N \geq -tol$
	- ersetzen Sie im *Ratio-Test* alle  $|w_i| \leq tol$  mit  $w_i = 0$
	- setzen Sie im Update explizit  $x_{B_i} = 0$  uns setzen Sie zusätzlich  $x_{B_p} = 0$  falls  $x_{B_p} \leq tol$

Zum Lösen des Problems aus der Mittelseminaraufgabe mittels Ihres Simplex-Algorithmus benötigen Sie nun nur noch die folgenden Dateien, die sich auf der Homepage im Verzeichnis Ubungen befinden: runtruss.m, opttruss.m, simplexLP.m und plottruss.m. Die Hierarchie der Dateien ist dabei wie folgt:

 $runtruss.m \rightarrow opttruss.m \rightarrow simplexLP.m \rightarrow simplex.m$ ,

d.h. runtruss.m ruft die Datei opttruss.m auf, welche wiederum simplexLP.m aufruft, die schließlich die von Ihnen implementierte Datei simplex.m startet. Abschließend ruft runtruss.m die Datei plottruss.m auf, welche das resultierende Stabwerk zeichnet.

Zum Lösen des Problems reicht es also aus, alle Dateien im gleichen Verzeichnis zu speichern und runtruss.m zu starten.

#### G 2 Dualer Simplex Algorithmus

- a) Implementieren Sie den dualen Simplex Algorithmus in Matlab. Verwenden Sie beim Pricing und im Ratio-Test die folgende Auswahlregel
	- Pricing: die Nichtbasisvariable  $x_{B_i}$  mit den kleinsten Wert tritt in die Basis ein,
	- Ratio-Test: stehen mehrere Nichtbasisvariablen zj, j ∈ N zur Auswahl, so tritt die mit dem kleinsten Index  $\tilde{i}$  die Basis ein.

Verwenden Sie den Funktionskopf

```
function [x_opt, y_opt, B_opt] = dualsimplex (A, b, c, B)
```
mit folgenden Parametern:

 $A, b, c$ : definiert gemäß dem LP in Standardform

 $B:$  dual zulässige Basis

 $x_{\text{ont}}$ : Optimallösung des primalen Problems

 $y_{\text{opt}}$ : Optimallösung des dualen Problems

 $B_{\text{opt}}$ : optimale Basis

Hinweis: Zum Erzeugen von N ist der Befehl setdiff hilfreich. Zum Finden bestimmter Indizes eignet sich der Befehl find.

b) Testen Sie Ihren Code am folgenden Problem:

$$
\begin{array}{ccccccccc}\n\min & 3x_1 & + & 3x_2 & + & 6x_3 & + & 5x_4 \\
\text{s.t.} & x_1 & + & 2x_2 & + & 4x_3 & - & 6x_4 & \leq & 14 \\
& & -2x_1 & - & x_2 & - & 5x_3 & + & 3x_4 & \leq & -25 \\
& & x_1 & & & + & 2x_3 & - & 2x_4 & \leq & 14 \\
& & & & x_1, x_2, x_3, x_4 & \geq & 0\n\end{array}
$$

(Benutzen Sie die Schlupfvariablen als Startbasis)

#### Hausübung

 $H 30$  (5 Punkte)

Zeigen Sie: (a) Für jedes  $r \in \mathbb{Q}$  gilt:  $|r| \leq 2^{(r)-1} - 1$ .

(b) Für je zwei rationale Zahlen  $r, s \in \mathbb{Q}$  gilt:  $\langle rs \rangle \le \langle r \rangle + \langle s \rangle$ .

### H 31 (5 Punkte)

(A) Betrachten Sie das Polyeder  $P = \{x \in \mathbb{R}^n : Cx \leq d\}$  mit

$$
C = \begin{pmatrix} 3 & -1 \\ -6 & 2 \end{pmatrix} \quad \text{und} \quad d = \begin{pmatrix} 4 \\ -9 \end{pmatrix}.
$$

Wie viele Iterationen benötigt die Ellipsoidmethode höchstens um zu entscheiden, ob  $\{x \in \mathbb{R}^n :$  $Cx < d$  leer ist oder  $P$  einen Punkt enthält?

(B) In der j-ten Iteration der Ellipsoidmethode seien  $a_j = (0,0)^T$  und  $A_j = \begin{pmatrix} 9 & 0 \\ 0 & 4 \end{pmatrix}$ 0 4  $\overline{ }$ gegeben. Sei  $x + y \le -1$  eine der verletzten Ungleichungen. Stellen Sie diese Situation graphisch dar. Bestimmen Sie  $a_{j+1}$  und  $A_{j+1}$  und stellen Sie das zugehörige Ellipsoid graphisch dar.

### H 32 (5 Punkte)

(A) Betrachten Sie folgendes Polytop in  $\mathbb{R}^2$ :

$$
\begin{array}{ccc}\n-x_1 & - & x_2 & \leq & -2 \\
3x_1 & & \leq & 4 \\
-2x_1 & + & 2x_2 & \leq & 3\n\end{array}
$$

Stellen Sie mit Hilfe der Ellipsoidmethode fest, ob das Polytop leer ist oder nicht. Verwenden Sie als Anfangsellipsoid einen Kreis mit Mittelpunkt 0 und Radius 7. (Rechnen Sie bitte auf vier Nachkommastellen genau.)

(B) Sei  $A \in \mathbb{R}^{n \times n}$  symmetrisch und positiv definit. Zeigen Sie, dass A durch die Definition

$$
\langle x,y\rangle_A:=x^TAy
$$

ein inneres Produkt auf  $\mathbb{R}^n$  induziert. Mit  $||x||_A := \sqrt{\langle x, x \rangle_A}$  ist dann eine Norm auf  $\mathbb{R}^n$  definiert. Beweisen Sie für diese Norm die Ungleichung von Cauchy-Schwarz

$$
|\langle x, y \rangle_A| \leq ||x||_A ||y||_A.
$$

Welche Gestalt hat die Einheitskugel dieser Norm?